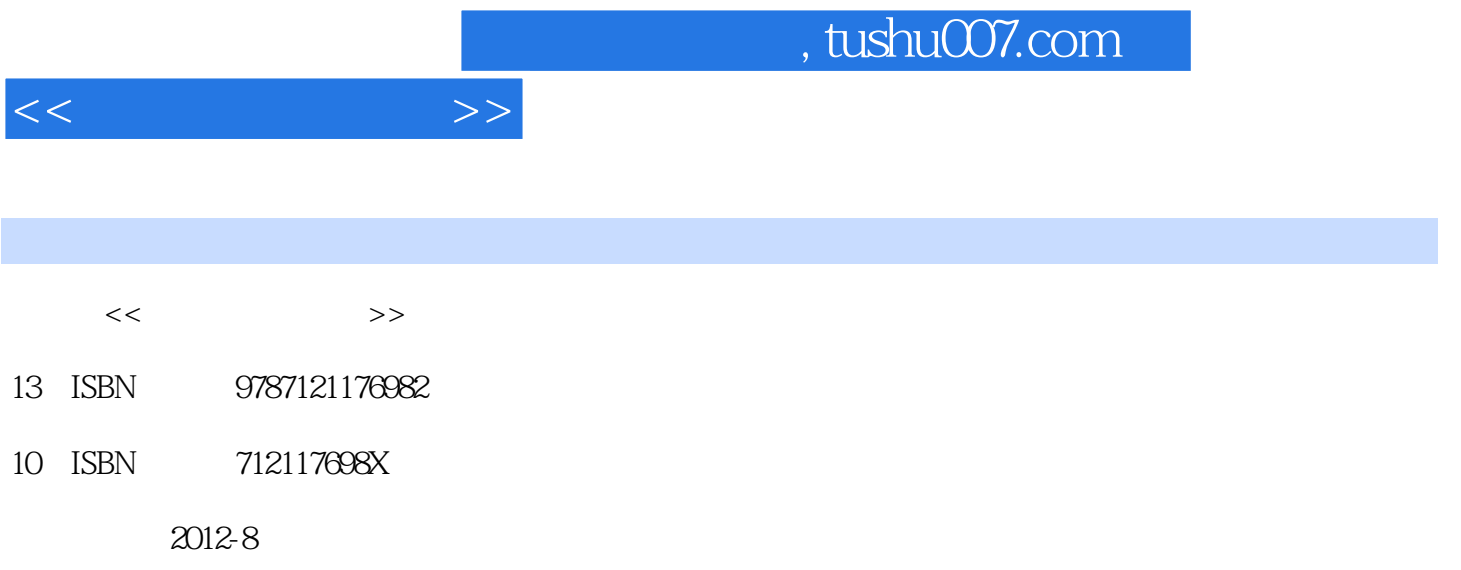

页数:288

PDF

更多资源请访问:http://www.tushu007.com

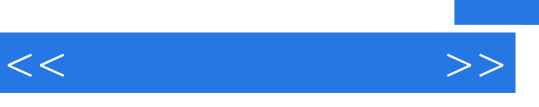

 $8<sub>8</sub>$ 

 $<<$  the set of  $>>$ 

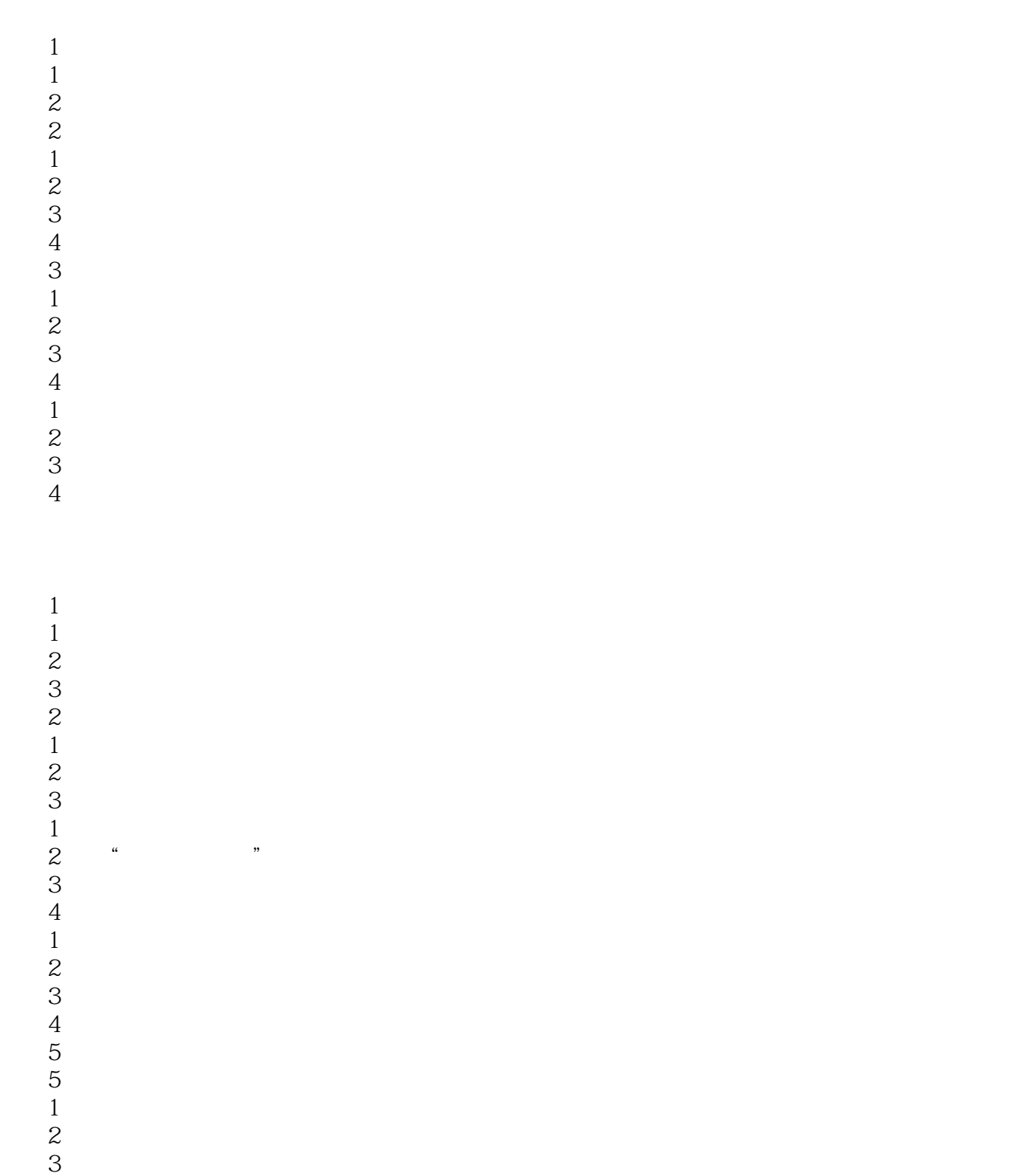

- $4$  $\overline{6}$  1
- $1$

## , tushu007.com

 $<<$ 

 $\overline{2}$ 任务3 使用拼音输入法输入汉字

Internet 1 Internet 1 Internet  $\frac{2}{2}$  $\overline{2}$ 1 Internet 任务2 浏览下载信息 任务3 安全获取网络信息 3<br>1  $1$  $\overline{2}$ 任务3 接收电子邮件 项目4 网络即时通信  $1$  QQ 2 BBS  $5$  $1$ 任务2 撰写博客文章

任务3 网上购物

 $\frac{1}{1}$ Word 2003  $\overline{2}$ 任务3 制作邀请函 任务4 制作名片 任务5 制作信封  $\overline{2}$  $1$ 任务2 制作分栏校报 任务3 页面设置  $\frac{3}{1}$  $1$  $\sim$  2 任务3 绘制员工基本情况登记表  $4$ 项目4 图文表混合排版  $1$  $\sim$  2  $\sim$  2  $\sim$ 

任务3 制作数学试卷

 $<<$  the set of  $>>$ 

 $1$ 

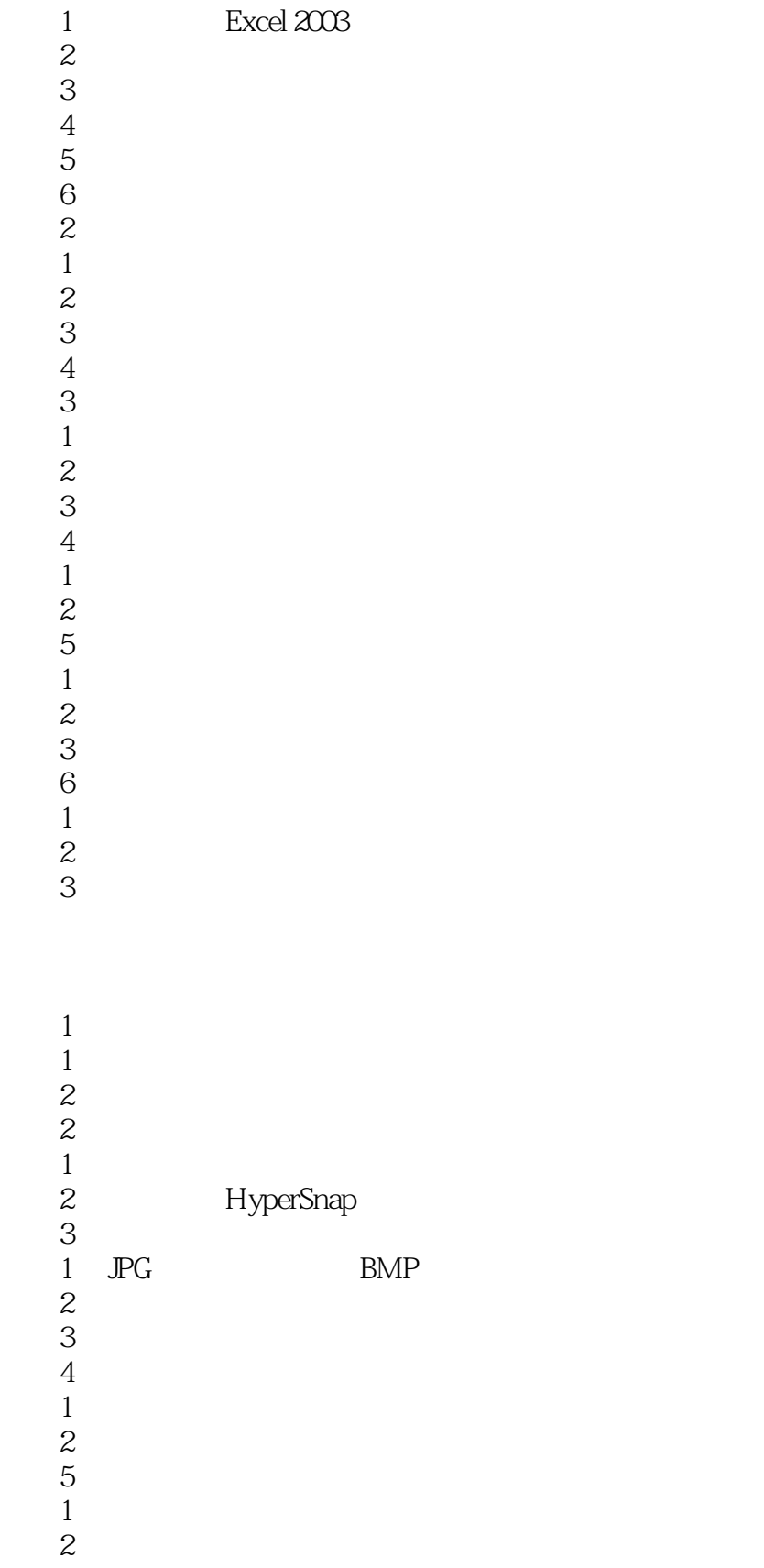

- 3 " WinMPG Video Convert"
- $4$  " "
	-
- $1$  $1$
- $\mathcal{Z}$ 
	- 项目2 修饰演示文稿
- $1$
- $\mathcal{Z}$  $\frac{1}{2}$ 
	-
	-
- $\begin{array}{c} 3 \\ 1 \\ 2 \\ 3 \\ 4 \end{array}$  $1$
- $\overline{2}$
- 任务3 制作动物园宣传演示文稿
- $4$ 
	- $\begin{array}{c} 4 \\ 1 \end{array}$
- $1$
- $2\overline{)}$ 
	- 任务3 放映演示文稿

## $1$  $\sim$  2  $\sim$  2  $\sim$  $3<sub>3</sub>$ 项目4 制作宣传手册  $\overline{5}$  $6\,$

## 7 D V

- 项目8 产品介绍演示文稿制作 项目9 网络空间应用
	-

## $,$  tushu007.com

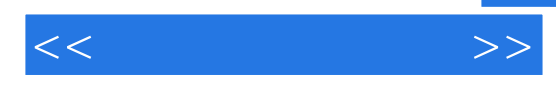

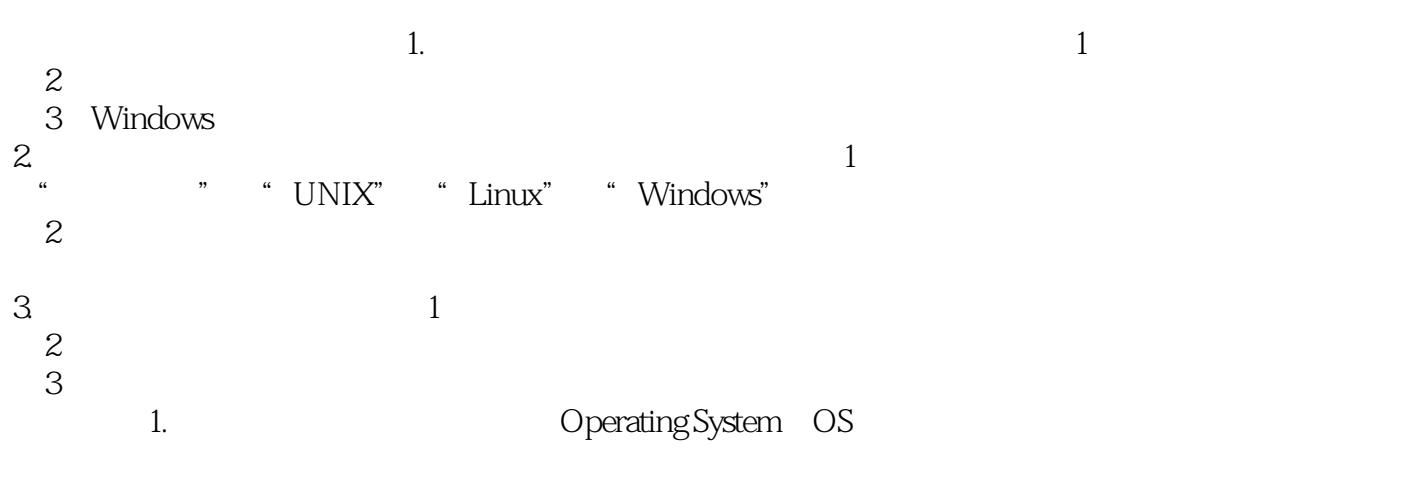

 $2$  $\mathcal{A}(\mathcal{A})=\mathcal{A}(\mathcal{A})$ 

 $CPU$ 

当其中一程序因为I/O而暂停执行、CPU空闲时,系统可调度内存中的另一程序,从而提高CPU的利

 $CPU$ 

 $--$ NNIX

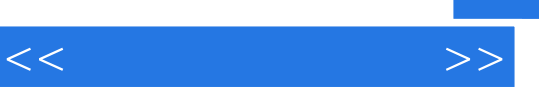

《工业和信息化职业教育"十二五"规划教材:计算机应用基础》配有帮助教学的参考资料包(包括教学

《工业和信息化职业教育"十二五"规划教材:计算机应用基础》可作为职业院校各类专业的公共课教材

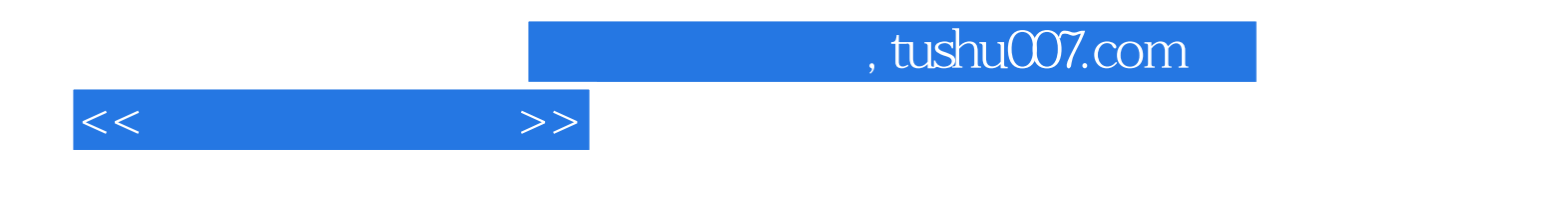

本站所提供下载的PDF图书仅提供预览和简介,请支持正版图书。

更多资源请访问:http://www.tushu007.com